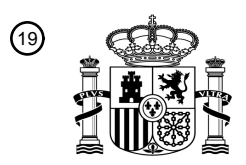

OFICINA ESPAÑOLA DE PATENTES Y MARCAS

ESPAÑA

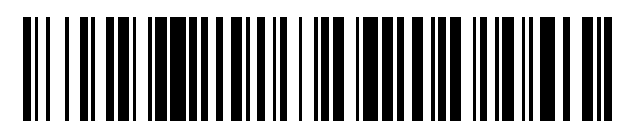

<sup>11</sup> **2 436 422** Número de publicación:

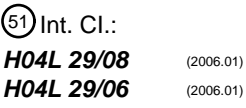

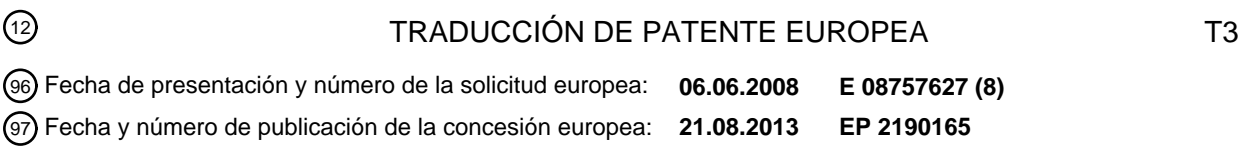

54 Título: **Método y servidor de aplicaciones para añadir un flujo multimedia de sesión multimedia**

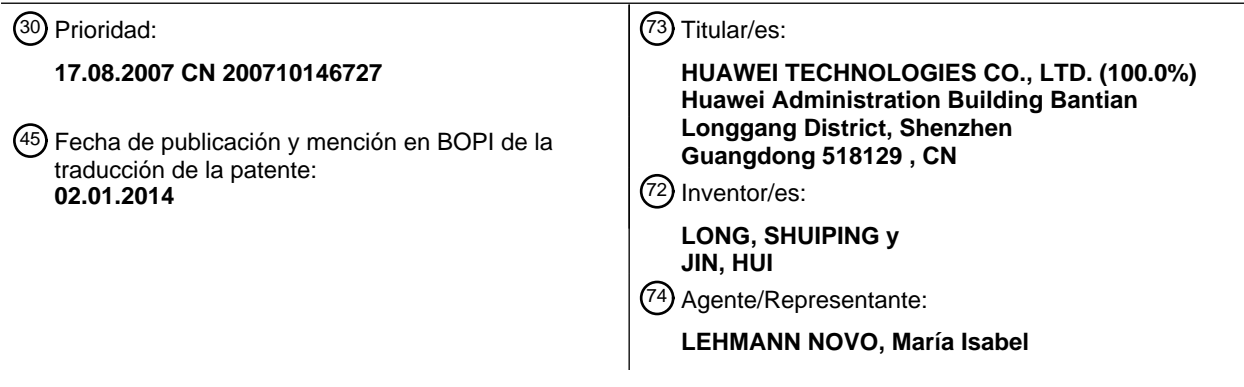

ES 2 436 422 T3 **ES 2 436 422 T3**

Aviso: En el plazo de nueve meses a contar desde la fecha de publicación en el Boletín europeo de patentes, de la mención de concesión de la patente europea, cualquier persona podrá oponerse ante la Oficina Europea de Patentes a la patente concedida. La oposición deberá formularse por escrito y estar motivada; sólo se considerará como formulada una vez que se haya realizado el pago de la tasa de oposición (art. 99.1 del Convenio sobre concesión de Patentes Europeas).

### **DESCRIPCIÓN**

Método y servidor de aplicaciones para añadir un flujo multimedia de sesión multimedia

Esta solicitud reivindica la prioridad de la solicitud de patente china núm. 200710146727.0, presentada en la Oficina de Patentes China el 17 de agosto de 2007, titulada "Método, terminal de usuario y servidor de aplicaciones para 5 añadir un flujo multimedia de sesión multimedia".

### **Campo de la invención**

La presente invención está relacionada con el campo de la comunicación, y en particular con un método y un servidor de aplicaciones para añadir un flujo multimedia de sesión multimedia.

### **Antecedentes de la invención**

10 En paralelo con el desarrollo del servicio de radiocomunicación, los usuarios son cada vez más exigentes en relación con la calidad y categoría del servicio, lo que da lugar a muchos servicios de valor añadido. Estos servicios aportan comodidad a la vida de las personas y, al mismo tiempo, satisfacen sus diversas demandas.

En la actualidad, en una sesión multimedia, se permite que las dos partes de una sesión en curso aumenten el flujo multimedia, por ejemplo, cuando se mantiene una conversación, se hace posible la vídeollamada mediante la 15 adición del flujo multimedia de vídeo.

El método actual para agregar el flujo multimedia de sesión multimedia incluye lo siguiente:

- Un primer terminal de usuario (UE1) establece una sesión multimedia con un segundo terminal de usuario (UE2).
- El UE1 le envía al UE2 una petición para añadir un nuevo flujo multimedia.
- El UE2 acepta la petición de adición.
- 20 El flujo multimedia añadido se transmite entre el UE1 y el UE2.

Se debe entender que la interacción de los mensajes entre el UE1 y el UE2 debe pasar a través del equipo de control de llamadas.

Durante la investigación e implementación de la técnica anterior, el inventor encuentra los siguientes inconvenientes:

- Aunque el método mencionado más arriba para añadir el flujo multimedia puede puntos fuertes. Por ejemplo, un 25 usuario dispone de dos UE al mismo tiempo, uno es bueno en calidad de voz pero no admite vídeo, o lo soporta pero de forma deficiente, mientras que el otro dispone de una excelente función de vídeo pero es deficiente en calidad de voz. Si se adopta el método actual para añadir el flujo multimedia, no es posible aprovechar los respectivos puntos fuertes de los dos UE. Esta limitación supone molestias para los usuarios de los servicios multimedia y hace que sea imposible satisfacer los requisitos de los usuarios en relación con los diversos servicios 30 multimedia.
- 

El documento de JOHNSTON A. Y OTROS "Session Initiation Protocol Service Examples (Ejemplos de Servicios del Protocolo de Inicio de Sesión); draft-ietf-sipping-service-examples-13.txt", IETF STANDARD-WORKING-DRAFT (BORRADOR DE TRABAJO DEL ESTÁNDAR DEL IETF), INTERNET ENGINEERING TASK FORCE (GRUPO DE TRABAJO DE INGENIERÍA DE INTERNET), IETF, CH, vol. Sipping, núm. 13, 16 de julio de 2007 (2007-07-16),

- 35 XP015051708, ISSN:0000-0004, proporciona ejemplos de flujos de llamada que detallan una implementación en el SIP de los siguientes servicios de telefonía tradicionales: Call Hold (Retención de Llamadas), Music On Hold (Música en Espera), Unattended Transfer (Transferencia Desatendida), Consultation Hold (Retención para Consulta), Unconditional Call Forwarding (Reenvío Incondicional de Llamadas), Attended Transfer (Transferencia Atendida), No Answer Call Forwarding (Reenvío de Llamadas - No Contesta), Busy Call Forwarding (Reenvío de Llamadas –
- 40 Ocupado), 3-way Call (Llamada a Tres), Incoming Call Screening (Restricción de Llamadas Entrantes), Find-Me (Busca), Call Pickup (Captura de Llamadas), Call Park (Aparcamiento de Llamadas), Outgoing Call Screening (Restricción de Llamadas Salientes), Automatic Redial (Repetición Automática de Marcación), Click to Dial (Marcación Rápida).
- El apartado "5.7 Application Servers: Providing Services to Users (5.7 Servidores de Aplicaciones: Provisión de 45 Servicios a los Usuarios)", del documento de Gonzalo Camarillo, Miguel A. García Martín "The 3G IP Multimedia Subsystem (IMS) – Merging the Internet and the Cellular Worlds (El Subsistema Multimedia IP (IMS) de 3G – Uniendo los Mundos de Internet y de Telefonía Móvil), Octubre de 2004 (2004-10), John Wiley & Sons Ltd, West Sussex PO19 8SQ, Inglaterra, ISBN: 0470871563, páginas 146-169, proporciona una visión general detallada del IMS y sus tecnologías.

#### **Resumen de la invención**

Los modos de realización de la presente invención proporcionan un método y un servidor de aplicaciones para añadir un flujo multimedia, lo que puede llevarse a cabo añadiendo un flujo multimedia en el tercer terminal de usuario, UE3, de modo que el usuario puede incorporarse a una sesión multimedia con el otro extremo.

5 Un modo de realización de la presente invención proporciona un método para añadir un flujo multimedia de una sesión multimedia, que incluye lo siguiente:

controlar, por parte de un servidor de aplicaciones, un primer terminal de usuario, UE1, para establecer una sesión multimedia con un segundo terminal de usuario, UE2;

recibir, por parte del servidor de aplicaciones, una petición para añadir un flujo multimedia dirigida a la sesión 10 multimedia y enviada por el UE1, en donde la petición para añadir el flujo multimedia incluye una identidad de un tercer terminal de usuario, UE3, y un tipo de medios del flujo multimedia cuya adición se solicita; y

enviarle al UE3, por parte del servidor de aplicaciones, el mensaje Invite (Invitación) de sesión, en donde la dirección de la parte que llama en el mensaje Invite de sesión es una dirección del servidor de aplicaciones o una identidad del UE2; controlar, por parte del servidor de aplicaciones, que el UE3 y el UE2 lleven a cabo la negociación de la

15 información de medios en relación con el tipo de medios que se solicita; y transmitirle al UE2, por parte del UE3, el flujo multimedia del tipo de medios solicitado cuando la negociación se ha completado satisfactoriamente.

Un modo de realización de la presente invención proporciona un servidor de aplicaciones que incluye:

una unidad de control de sesión, adaptada para controlar que un primer terminal de usuario, UE1, establece una sesión multimedia con un segundo terminal de usuario, UE2;

20 una unidad de recepción, adaptada para recibir del UE1 una petición para añadir un flujo multimedia que se dirige a la sesión multimedia, donde la petición para añadir el flujo multimedia incluye el ID de un tercer terminal de usuario, UE3, y el tipo de medios del flujo multimedia cuya adición se solicita; y

una unidad de adición de un flujo multimedia, adaptada para controlar que el UE3 establece con el UE2 el flujo multimedia del tipo de medios solicitado;

25 estando adaptado el servidor de aplicaciones, además, para enviarle al UE3 el mensaje Invite de sesión, en donde la dirección de la parte que llama en el mensaje Invite de sesión es una dirección del servidor de aplicaciones o una identidad del UE2, controlar que el UE3 y el UE2 llevan a cabo la negociación de la información de medios en relación con el tipo de medios, y transmitirle al UE2 el flujo multimedia del tipo de medios solicitado cuando la negociación se ha completado satisfactoriamente.

#### 30 **Breve descripción de los dibujos**

La Figura 1 es un diagrama de flujo que muestra un método para añadir el flujo multimedia de la sesión multimedia en un modo de realización de la presente invención;

la Figura 2 es un diagrama de flujo que muestra que se ha establecido una sesión multimedia entre un UE1 y el UE2 bajo el control del servidor de aplicaciones en otro modo de realización de la presente invención;

35 la Figura 3 es un diagrama de flujo que muestra un método para añadir el flujo multimedia de la sesión multimedia en un modo de realización de la presente invención;

la Figura 4 es un diagrama de flujo de la señalización de la implementación del modo de realización del método mediante la adopción del protocolo SIP en un modo de realización de la presente invención; y

la Figura 5 es un diagrama de flujo de la señalización de la implementación del modo de realización del método 40 mediante la adopción del protocolo SIP en otro modo de realización de la presente invención.

#### **Descripción detallada de la invención**

Los modos de realización de la presente invención proporcionan un método y un servidor de aplicaciones para añadir un flujo multimedia de sesión multimedia, aplicable en el campo técnico de la comunicación. Lo que sigue es una descripción detallada del método, del terminal de usuario y del servidor de aplicaciones para añadir un flujo 45 multimedia de sesión multimedia.

Un modo de realización de la presente invención: un método para añadir un flujo multimedia de una sesión multimedia. Como se muestra en la Figura 1, el método incluye lo siguiente:

Paso a1: un UE1 establece una sesión multimedia con un UE2 baio el control de un servidor de aplicaciones:

En este modo de realización, el proceso para establecer la sesión multimedia entre el UE1 y el UE2 bajo el control del servidor de aplicaciones es en lo que sigue como se ilustra en la Figura 2. El siguiente ejemplo utiliza el UE2 como iniciador de la llamada.

Paso b1: el UE2 le envía a una Función de Control de la Sesión de Llamada, CSCF, un mensaje Invite de sesión 5 para invitar al UE1 a incorporarse a la sesión;

Paso b2: la CSCF realiza una comprobación del Criterio de Filtro inicial, iFC, de la parte llamada; después de comprobar que el UE1 soporta el servicio de adición de flujos multimedia, la CSCF le envía el mensaje Invite de sesión a un servidor de aplicaciones;

Paso b3: el servidor de aplicaciones le envía el mensaje Invite de sesión al UE1, donde el mensaje Invite de sesión 10 se le reenvía al UE1 a través de la CSCF;

Paso b4: el UE1 le envía un mensaje de respuesta (200 OK) al UE2, y a continuación se establece una sesión multimedia entre el UE1 y el UE2.

Se debe entender que si el UE1 es la parte que llama, el proceso es básicamente el mismo que el proceso descrito más arriba con la siguiente diferencia: si el mensaje Invite enviado por el UE1 para invitar al UE2 a unirse a la sesión

- 15 llega a la CSCF, la CSCF realiza la comprobación del iFC de la parte que llama; si se comprueba que el UE1 soporta el servicio de adición de flujos multimedia se le envía el mensaje Invite de sesión al servidor de aplicaciones, y a continuación se le reenvía el mensaje Invite de sesión al UE2 a través de la CSCF. El UE2 le envía un mensaje de respuesta (200 OK) al UE1, y a continuación, se establece una sesión multimedia entre el UE1 y el UE2.
- El establecimiento de una sesión entre el UE1 y el UE2 bajo el control del servidor de aplicaciones también se puede 20 realizar en otros métodos corrientes, lo que puede no ser una limitación para la presente invención.

Paso a2: el UE1 le envía al servidor de aplicaciones una petición para añadir un flujo multimedia dirigida a la sesión multimedia, donde la petición para añadir el flujo multimedia incluye la identidad del UE3 y el tipo de medios del flujo multimedia cuya adición se solicita;

Paso a3: el UE3 establece con el UE2, bajo el control del servidor de aplicaciones, el flujo multimedia del tipo de 25 medios solicitados.

En un modo de realización de la presente invención, el proceso para establecer un flujo multimedia del tipo de medios solicitados entre el UE3 y el UE2 es como sigue:

1. El servidor de aplicaciones le envía al UE3 un mensaje Invite de sesión, donde en el mensaje Invite de sesión, la dirección de la parte que llama puede ser la dirección del servidor de aplicaciones o la identidad del UE2.

30 En un modo de realización de la presente invención, la identidad del UE puede ser una dirección, un nombre de usuario, un apodo, etc. del UE; se debe entender que se puede tomar como la identidad del UE cualquier cosa que permita identificar al UE y ayude a localizar al UE.

Si la parte que llama en la sesión multimedia entre el UE1 y el UE2 es el UE1, se incluye la dirección de la parte que llama en la identidad del servidor de aplicaciones; si la parte que llama en la sesión multimedia es el UE2, entonces 35 se incluye la dirección de la parte que llama en la identidad del UE2.

2. El UE3 y el UE2 realizan, bajo el control del servidor de aplicaciones, la negociación de información de medios en relación con el tipo de medios; la negociación de medios se refiere a la información del tipo de medios, el formato de codificación que soportan las dos partes de la negociación, la dirección del puerto de recepción y transmisión del flujo multimedia, etc. Durante la negociación pueden producirse múltiples intercambios de información. La 40 negociación utiliza los medios técnicos convencionales, y el proceso de negociación específico no se detalla aquí.

3. Cuando la negociación se completa satisfactoriamente, el UE3 le transmite al UE2 el flujo multimedia del tipo de medios solicitados.

Se debe entender que el establecimiento del flujo multimedia entre el UE3 y el UE2 bajo el control del servidor de aplicaciones puede adoptar otro procedimiento convencional, no limitando el método de establecimiento la presente 45 invención. Además, la conexión de la llamada entre el servidor de aplicaciones y el UE2 se puede reutilizar, lo que ahorra el restablecimiento de una nueva conexión de la llamada. También se debe entender que en el paso a2, la petición para añadir el flujo multimedia enviada por el UE1 al servidor de aplicaciones puede ser iniciada por el UE1 mediante una acción del usuario, o se puede activar cuando el UE1 recibe la petición para añadir medios enviada por el UE2, donde la petición para añadir medios incluye el tipo de medios del flujo multimedia adicional.

50 En un modo de realización de la presente invención se establece una sesión multimedia entre el UE1 y el UE2; el UE1 le envía al servidor de aplicaciones la petición para añadir un flujo multimedia dirigida a la sesión multimedia; la

petición para añadir el flujo multimedia incluye: la identidad del UE3 o el tipo de medios del flujo multimedia cuya adición se solicita; el UE3 y el UE2, bajo el control del servidor de aplicaciones, establecen el flujo multimedia del tipo de medios solicitados. Dado que el flujo multimedia se añade en el UE3, el usuario puede incorporarse a una sesión multimedia con el otro extremo. Como resultado, se evita que el flujo multimedia sólo se pueda añadir en las 5 dos partes de la sesión, lo que resultaría inconveniente para los usuarios; por consiguiente, se satisfacen los requisitos del usuario en relación con los diversos servicios multimedia.

Aquellos experimentados en la técnica pueden entender que la totalidad o parte del proceso de los modos de realización descritos más arriba se puede realizar mediante el hardware correspondiente controlado por un programa. El programa puede ser almacenado en un medio de almacenamiento legible por ordenador; cuando se 10 ejecuta, el programa incluye los siguientes pasos:

el UE1 establece la sesión multimedia con el UE2 bajo el control del servidor de aplicaciones;

el UE1 le envía al servidor de aplicaciones una petición para añadir un flujo multimedia dirigida a una sesión multimedia; la petición para añadir el flujo multimedia incluye la identidad del UE3 y el tipo de medios del flujo multimedia solicitado;

15 el UE3 establece con el UE2, bajo el control del servidor de aplicaciones, el flujo multimedia del tipo de medios solicitados.

Los medios de almacenamiento mencionados más arriba pueden ser una memoria de sólo lectura, un disco o un disco compacto.

Un modo de realización de la presente invención

20 Un método para añadir un flujo multimedia de una sesión multimedia, como se muestra en la Figura 3, incluye los siguientes pasos:

Paso c1: el UE1 establece una sesión multimedia con el UE2 bajo el control del servidor de aplicaciones.

Para el proceso específico de establecimiento de una sesión multimedia, véase el paso a1 en el modo de realización del procedimiento.

25 Paso c2: el UE3 le envía al servidor de aplicaciones una petición para añadir un flujo multimedia para añadir el flujo multimedia entre el UE3 y el UE2, donde la petición incluye el tipo de medios añadidos del flujo multimedia.

En el modo de realización de la presente invención la petición para añadir el flujo multimedia incluye la identidad del UE1 para indicarle al servidor de aplicaciones qué UE debe ser añadido con el flujo multimedia en la sesión.

Se debe entender que la identidad del UE3 puede ayudar al servidor de aplicaciones a identificar qué UE debe 30 agregarse con el flujo multimedia.

La identidad del UE3 es su dirección enrutable global; si el UE1 y el UE2 son terminales de usuario registrados en una identidad de usuario Pública IM, IMPU, el UE1 que se asocia con el UE3 puede ser localizado de acuerdo con la IMPU del UE3.

El subsistema multimedia IP, IMS, presente soporta el registro de múltiples UE en una IMPU IP, esto es, un usuario 35 con múltiples terminales. En la práctica, se requiere que el IMS diferencie las fuentes de información y le envíe la información a un UE especificado que se ha registrado en la IMPU, y esto es factible mediante los URI de Agente de Usuario (UA) Enrutable Globalmente, GRUU. Por ejemplo,

múltiples UE; el "S-CSCF" devolverá "bob@3gpp.org;gr=kjh29x97us97d", donde el parámetro "gr" es seleccionado por la CSCF para identificar al UE.

- 40 Como se puede ver a partir de lo descrito más arriba, en la situación de un usuario con dos terminales, los UE del usuario se registran con la misma IMPU; al mismo tiempo, en el proceso de registro en el IMS, se asignan los GRUU para identificar los UE individuales. En los modos de realización de la presente invención, el UE3 y el UE2 que comparten la IMPU también se encuentran en la situación de un usuario con múltiples terminales; por lo tanto, después de que el servidor de aplicaciones haya recibido la petición para añadir el flujo multimedia, puede localizar
- 45 al UE1 a través de la IMPU del UE3.

Se debe entender que la petición para añadir el flujo multimedia también puede incluir la identidad de la sesión multimedia; el usuario identifica la sesión a la que se añade el flujo multimedia. En el IMS, el UE puede estar participando en más de una sesión al mismo tiempo, y mediante el método mencionado más arriba, se puede identificar en qué sesión del UE se debe añadir el flujo multimedia.

Paso c3: el UE3 establece con el UE2, bajo el control del servidor de aplicaciones, el flujo multimedia del tipo de medios solicitados. Para el proceso de establecimiento del flujo multimedia del tipo de medios solicitados véase el paso a3 del primer modo de realización.

Se debe entender que antes del paso c3 se puede incluir lo siguiente. El servidor de aplicaciones le pide al UE1 que 5 le indique si desea permitir que el UE3 añada el flujo multimedia del tipo de medios solicitados; si es así, el UE1 se lo confirma al servidor de aplicaciones, y continúa con el paso c3.

La diferencia entre el segundo modo de realización y el primer modo de realización consiste en que el UE3 inicia la petición para añadir el flujo multimedia, lo que se puede aplicar en más escenarios; por consiguiente, se proporcionan más métodos para la transferencia del flujo multimedia con el fin de facilitar la utilización por parte del

10 usuario.

Aquellos experimentados en la técnica comprenderán que la totalidad o parte de los pasos de los modos de realización descritos más arriba puede llevarse a cabo mediante un programa que controle el hardware correspondiente. El programa puede estar almacenado en un medio de almacenamiento legible por ordenador y, al ejecutarse, puede incluir los siguientes pasos:

15 - El UE1 establece una sesión multimedia con el UE2 bajo el control del servidor de aplicaciones.

- El UE1 le envía al servidor de aplicaciones una petición para añadir un flujo multimedia dirigida a una sesión multimedia; la petición para añadir el flujo multimedia incluye la identidad del UE3 y el tipo de medios del flujo multimedia cuya adición se solicita.

- El UE3 establece con el UE2, bajo el control del servidor de aplicaciones, el flujo multimedia del tipo de medios 20 solicitados.

El medio de almacenamiento mencionado más arriba puede ser una memoria de sólo lectura, un disco o un disco compacto.

Lo que sigue es un ejemplo de implementación del método del primer modo de realización mediante la adopción del SIP. En este ejemplo, se supone que el usuario Bob posee dos terminales, el UE1 y el UE3, donde ambos UE se 25 han registrado en el IMS con una misma identidad pública de usuario "Bob@sipo.com", y los GRUU son, respectivamente, Bob@sipo.com;gr=erwiopue1 y Bob@sipo.com;gr=dfweyuiue3. Los valores de gr son erwiopue1 y dfweyuiue3 con el fin de diferenciar el UE1 y el UE3.

El flujo de señalización es tal como se muestra en la Figura 4, e incluye los siguientes pasos:

Paso d1: el UE2 le envía un mensaje Invite al S-CSCF para invitar al UE1 a incorporarse a la sesión multimedia, 30 donde el mensaje Invite incluye Bob@sipo.com;gr=erwiopue1, Call-ID:3456df0u, y Call-ID es la identidad de la parte que llama para identificar la llamada en curso; y el mensaje Invite incluye, además, el tipo de medios que se solicita que se establezcan, los cuales, en este modo de realización, son audio, vídeo y mensajes de texto en tiempo real.

Paso d2: el S-CSCF realiza la comprobación del iFC de la parte llamada en el UE1 y comprueba que el UE1 soporta el servicio de transferencia de flujos multimedia, y a continuación le envía el mensaje Invite al servidor de 35 aplicaciones, donde el mensaje Invite enviado incluye una dirección añadida del S-CSCF y un parámetro identificador de diálogo (dia-id); la dirección del S-CSCF añadida es para facilitar la devolución de la petición al S-CSCF por parte del

el dia-id; el mensaje Invite se envía en primer lugar al S-CSCF, y, a continuación, el S-CSCF identifica la petición de llamada a través del dia-id en el mensaje y continúa la comprobación del iFC; cuando la comprobación se ha 40 completado, el servidor de aplicaciones le envía una petición de llamada al UE1.

Paso d4: el UE1 le envía un mensaje de respuesta (200 OK) al UE2, y a continuación el UE1 establece una llamada con el UE2 para iniciar la llamada multimedia entre el flujo multimedia 1, el flujo multimedia 2 y el flujo multimedia 3.

Paso d5: bajo el control del usuario Bob, el UE1 le envía al servidor de aplicaciones una petición para añadir un flujo multimedia; la petición para añadir el flujo multimedia se realiza a través del mensaje Notify (Notificación) del SIP; el 45 mensaje Subscribe (Suscripción) incluye el tipo de flujo multimedia (m = 4) que se desea añadir, esto es, un flujo multimedia 4, y la identidad del UE3 del cual se debe añadir el flujo multimedia, esto es, GRUU:Bob@sipo.com;gr=dfweyuiue3.

Paso d6: el servidor de aplicaciones le envía al UE1 la confirmación de la adición de los medios mediante el mensaje Notify del SIP para responder al UE1.

50 Se debe entender que, puesto que se ha establecido una llamada entre el servidor de aplicaciones y el UE1, la petición de transferencia de medios enviada puede se puede hacer en forma de re-Invite (Volver a invitar) o Update (Actualizar), y la respuesta correspondiente a devolver podrá ser a través del 200 OK.

Paso d7: el servidor de aplicaciones genera otro nuevo mensaje Invite (Call-ID: 2876oj68, Route: scscf1, diaid=8736yuhs) para enviárselo al UE3; el mensaje Invite se envía en primer lugar al S-CSCF y el S-CSCF identifica la petición de llamada a través del dia-id, y le envía la petición de llamada al UE3; el servidor de aplicaciones también 5 puede enviar la información de medios sobre el flujo multimedia 4 del UE3 a través de la petición de llamada, y la información puede incluir una dirección IP, un puerto, un formato de codificación, etc.

En el proceso de establecimiento de la sesión multimedia de los pasos d1-d4, si el iniciador de la sesión es el UE1, el servidor de aplicaciones establece en el mensaje Invite la dirección del servidor de aplicaciones como la dirección que llama, y envía la petición de llamada al UE3. La red actual no permite que el servidor de aplicaciones establezca 10 la identidad del UE2 como dirección que llama; si, a pesar de todo, el servidor de aplicaciones establece la identidad

del UE2 como la dirección que llama, se considera que el servidor de aplicaciones inicia una petición de llamada al UE3 en lugar del UE1, lo que puede dar lugar a una lógica confusión de procesamiento en el servidor de aplicaciones y aumentar la complejidad del procesamiento en el lado de la red.

Paso d8: el UE3 responde con un 200 OK.

15 Paso d9: después de recibir el 200 OK, el servidor de aplicaciones genera un mensaje re-Invite o Update y, a través del mensaje, le envía al UE2 la información de los medios del UE3, de modo que el UE3 establece con el UE2 el flujo multimedia 2.

El mensaje re-Invite o Update se utiliza para volver a negociar la sesión, como por ejemplo, la adición o eliminación de flujos multimedia, o la modificación de la dirección IP del flujo multimedia. Se debe entender que el proceso de 20 negociación se puede repetir, pero los instantes concretos no limitan la presente invención.

Paso d10: el UE2 devuelve el mensaje de confirmación (200 OK) para aceptar la petición de negociación de la sesión, donde el mensaje de confirmación incluye la información de los medios del UE2.

En este punto el usuario Bob establece una llamada multimedia con el usuario Tom del UE2 utilizando el UE1 y el UE3.

25 Paso d11: el servidor de aplicaciones le envía al UE3 la información de los medios del UE2 a través del mensaje ACK (Confirmación).

En este instante el usuario Bob establece una llamada multimedia con el usuario Tom del UE2 utilizando el UE1 y el UE3.

En la Figura 4, la línea de puntos representa el estado de la transmisión del flujo multimedia antes y después de la 30 transferencia del flujo multimedia.

Lo que sigue es un ejemplo de implementación del procedimiento en un segundo modo de realización mediante la adopción del SIP. En este ejemplo, se supone que el usuario Bob posee dos terminales, el UE1 y el UE3, donde ambos UE se han registrado en el IMS con una misma identidad pública de usuario "Bob@sipo.com", y los GRUU son, respectivamente, Bob@sipo.com;gr=erwiopue1 y Bob@sipo.com;gr=dfweyuiue3. Los valores de gr son 35 erwiopue1 y dfweyuiue3 con el fin de diferenciar el UE1 y el UE3.

El flujo de la señalización es tal como se muestra en la Figura 5, e incluye los siguientes pasos:

Paso e1: el UE2 envía un mensaje Invite al S-CSCF para invitar al UE1 a incorporarse a la sesión multimedia, donde el mensaje Invite incluye Bob@sipo.com;gr=erwiopue1, Call-ID:3456df0u, y Call-ID es la identidad de la parte que llama para identificar la llamada en curso; y el mensaje Invite incluye, además, el tipo de medios que se solicita que 40 se establezcan, los cuales, en este modo de realización, son audio, vídeo y mensajes de texto en tiempo real.

Paso e2: el S-CSCF realiza la comprobación del iFC de la parte llamada en el UE1 y comprueba que el UE1 soporta el servicio de transferencia de flujos multimedia, y a continuación le envía el mensaje Invite al servidor de aplicaciones, donde el mensaje Invite enviado incluye una dirección añadida del S-CSCF y un parámetro identificador de diálogo (dia-id); la dirección del S-CSCF añadida es para facilitar la devolución de la petición al S-

45 CSCF por parte del servidor de aplicaciones cuando se completa el proceso; el dia-id añadido es para que el S-CSCF pueda diferenciar las sucesivas peticiones de la petición recibida actualmente.

Paso e3: el servidor de aplicaciones genera un nuevo mensaje Invite y le envía el mensaje al UE1, donde el mensaje Invite incluye la dirección del S-CSCF y el dia-id; el mensaje Invite se envía en primer lugar al S-CSCF, y a continuación el S-CSCF identifica la petición de llamada a través del dia-id en el mensaje y continúa la 50 comprobación del IFC; cuando la comprobación se ha completado, el servidor de aplicaciones le envía una petición

de llamada al UE1.

Paso e4: el UE1 le envía un mensaje de respuesta (200 OK) al UE2, y el UE1 establece una llamada con el UE2 para iniciar la llamada multimedia entre el flujo multimedia 1, el flujo multimedia 2 y el flujo multimedia 3.

Paso e5: el usuario Bob controla que el UE3 le envía al servidor de aplicaciones una petición de conmutación del flujo multimedia 2, donde la petición de conmutación se identifica mediante el VDI/VDN; el servidor de aplicaciones 5 busca la sesión de los medios a ser transferidos mediante la identidad del UE3 (Bob@sipo.com;gr=dfweyuiue3).

Paso e6: el servidor de aplicaciones informa al UE1 a través del mensaje INFO de que el UE3 pide la adición del flujo multimedia 4.

Paso e7: si se recibe la petición de conmutación del flujo multimedia, el UE1 responde a la petición a través de la información INFO.

10 Paso e8: el servidor de aplicaciones genera un mensaje re-Invite o Update, y a través del mensaje, se le envía al UE2 la información multimedia del UE3.

Paso e9: el UE2 recibe la información de los medios del UE3 y devuelve el 200 OK como confirmación.

Paso e10: el servidor de aplicaciones le envía el 200 OK al UE3, y le envía la información de los medios del UE2 al UE3, de modo que el UE3 establece con el UE2 el flujo multimedia 4.

15 El mensaje re-Invite o Update se utiliza para volver a negociar la sesión, como por ejemplo la adición o eliminación de flujos multimedia, o la modificación de la dirección IP del flujo multimedia. Se debe entender que el proceso de negociación se puede repetir, pero los instantes concretos no limitan la presente invención.

En este punto el usuario Bob establece una llamada multimedia con el usuario Tom del UE2 utilizando el UE1 y el UE3.

20 Un tercer modo de realización de la presente invención proporciona un UE que incluye:

una unidad para el establecimiento de sesiones, adaptada para establecer una sesión con el UE2 bajo el control del servidor de aplicaciones;

una unidad para el envío de peticiones para añadir medios, adaptada para enviarle al servidor de aplicaciones una petición para añadir medios dirigida a la sesión multimedia, donde la petición para añadir medios incluye la identidad 25 del UE3 y el tipo de medios del flujo multimedia cuya adición se solicita.

Un cuarto modo de realización de la presente invención proporciona un servidor de aplicaciones que incluye:

una unidad de control de la sesión, adaptada para controlar que el UE1 establece una sesión multimedia con el UE2;

una unidad de recepción, adaptada para recibir del UE1 una petición para añadir un flujo multimedia dirigida a la sesión multimedia; donde la petición para añadir un flujo multimedia incluye la identidad del UE3 y el tipo de medios 30 del flujo multimedia cuya adición se solicita; y

una unidad de control de la adición de medios, adaptada para controlar que el UE3 establece con el UE2 el flujo multimedia del tipo de medios solicitados.

Un quinto modo de realización de la presente invención proporciona un terminal de usuario que incluye:

una unidad para el envío de peticiones para añadir medios, adaptada para enviar la petición para añadir el flujo 35 multimedia entre el servidor de aplicaciones y el UE2; donde la petición incluye el tipo de flujo multimedia añadido;

una unidad para el establecimiento de flujos multimedia, adaptada para establecer con el UE2, bajo el control del servidor de aplicaciones, el flujo multimedia del tipo de medios añadidos.

Un sexto modo de realización de la presente invención proporciona un servidor de aplicaciones que incluye:

una unidad de control de la sesión, adaptada para controlar que el UE1 establece con el UE2 una sesión multimedia;

40 una unidad de recepción, adaptada para recibir la petición para añadir un flujo multimedia enviada por el UE3 para añadir el flujo multimedia entre el UE3 y el UE2, donde la petición incluye el tipo de medios del flujo multimedia añadido;

una unidad de adición de medios, adaptada para controlar el flujo multimedia del tipo de medios establecido entre el UE3 y el UE2.

45 Lo anterior es la descripción detallada del método, del UE y del servidor de aplicaciones para añadir flujos

multimedia. En un modo de realización de la presente invención, se establece la sesión multimedia entre el UE1 y el UE2 bajo el control del servidor de aplicaciones; el UE1 le envía al servidor de aplicaciones una petición para añadir un flujo multimedia dirigida a la sesión multimedia, donde la petición para añadir un flujo multimedia incluye la identidad del UE3 y el tipo de medios del flujo multimedia cuya adición se ha solicitado; el UE3 establece con el UE2,

- 5 bajo el control del servidor de aplicaciones, el flujo multimedia del tipo de medios solicitados. De esta forma se realiza la adición del flujo multimedia en el UE3, y el usuario puede mantener la sesión multimedia con el otro extremo a través de múltiples UE, evitando de este modo el inconveniente de que el flujo multimedia sólo se pueda añadir a las dos partes en la sesión y estando a la altura de los diversos requisitos de los usuarios en relación con los servicios multimedia.
- 10 Otro modo de realización difiere del descrito más arriba en que el UE3 inicia la petición para añadir un flujo multimedia, lo cual se puede aplicar para más escenarios; por lo tanto, se proporcionan más métodos para la transferencia de flujos multimedia con el fin de facilitar su utilización al usuario.

Es evidente que aquellos experimentados en la técnica pueden realizar modificaciones y variaciones a la invención sin apartarse del alcance de la invención tal como se define en las reivindicaciones.

#### **REIVINDICACIONES**

1. Un método para añadir un flujo multimedia para una sesión multimedia, que comprende,

controlar, por parte de un servidor de aplicaciones, un primer equipo de usuario, UE1, para establecer una sesión multimedia con un segundo equipo de usuario, UE2 (a1);

5 recibir, por parte del servidor de aplicaciones, una petición para añadir un flujo multimedia enviada por el UE1 y dirigida a la sesión multimedia, en donde la petición para añadir el flujo multimedia comprende: una identidad de un tercer equipo de usuario, UE3, y un tipo de medios del flujo multimedia cuya adición se solicita (a2); y

enviar, por parte del servidor de aplicaciones, al UE3 un mensaje Invite (invitación) de sesión, en donde en el mensaje Invite de sesión, la dirección de una parte que llama es una dirección del servidor de aplicaciones o una 10 identidad del UE2;

controlar, por parte del servidor de aplicaciones, que el UE3 y el UE2 llevan a cabo la negociación de la información de medios dirigida al tipo de medios (a3); y

transmitir, por parte del UE3, el flujo multimedia del tipo de medios al UE2 cuando la negociación se completa satisfactoriamente.

15 2. El método de la reivindicación 1, en el que, antes de la recepción por parte del servidor de aplicaciones de una petición para añadir un flujo multimedia dirigida a la sesión multimedia del UE1,

el UE1 recibe la petición para añadir un flujo multimedia enviada por el UE2, donde la petición para añadir un flujo multimedia comprende el tipo de medios del flujo multimedia añadido.

3. Un servidor de aplicaciones que comprende:

20 una unidad de control de sesión adaptada para controlar que un primer equipo de usuario, UE1, establece una sesión multimedia con un segundo equipo de usuario, UE2;

una unidad de recepción adaptada para recibir una petición para añadir un flujo multimedia enviada por el UE1 que está dirigida a la sesión multimedia, en donde la petición para añadir el flujo multimedia comprende una identidad de un tercer equipo de usuario, UE3, y un tipo de medios del flujo multimedia cuya adición se solicita; y

25 una unidad de adición de flujos multimedia adaptada para controlar que el UE3 establece un flujo multimedia del tipo de medios con el UE2;

estando adaptado el servidor de aplicaciones, además, para:

enviarle un mensaje Invite de sesión al UE3, en donde, en el mensaje Invite de sesión, la dirección de la parte que llama es una dirección del servidor de aplicaciones o una identidad del UE2, controlar que el UE3 y el UE2 30 llevan a cabo la negociación de la información de medios dirigida al tipo de medios, de tal modo que el UE3 le transmite al UE2 el flujo multimedia del tipo de medios cuando la negociación se ha completado satisfactoriamente.

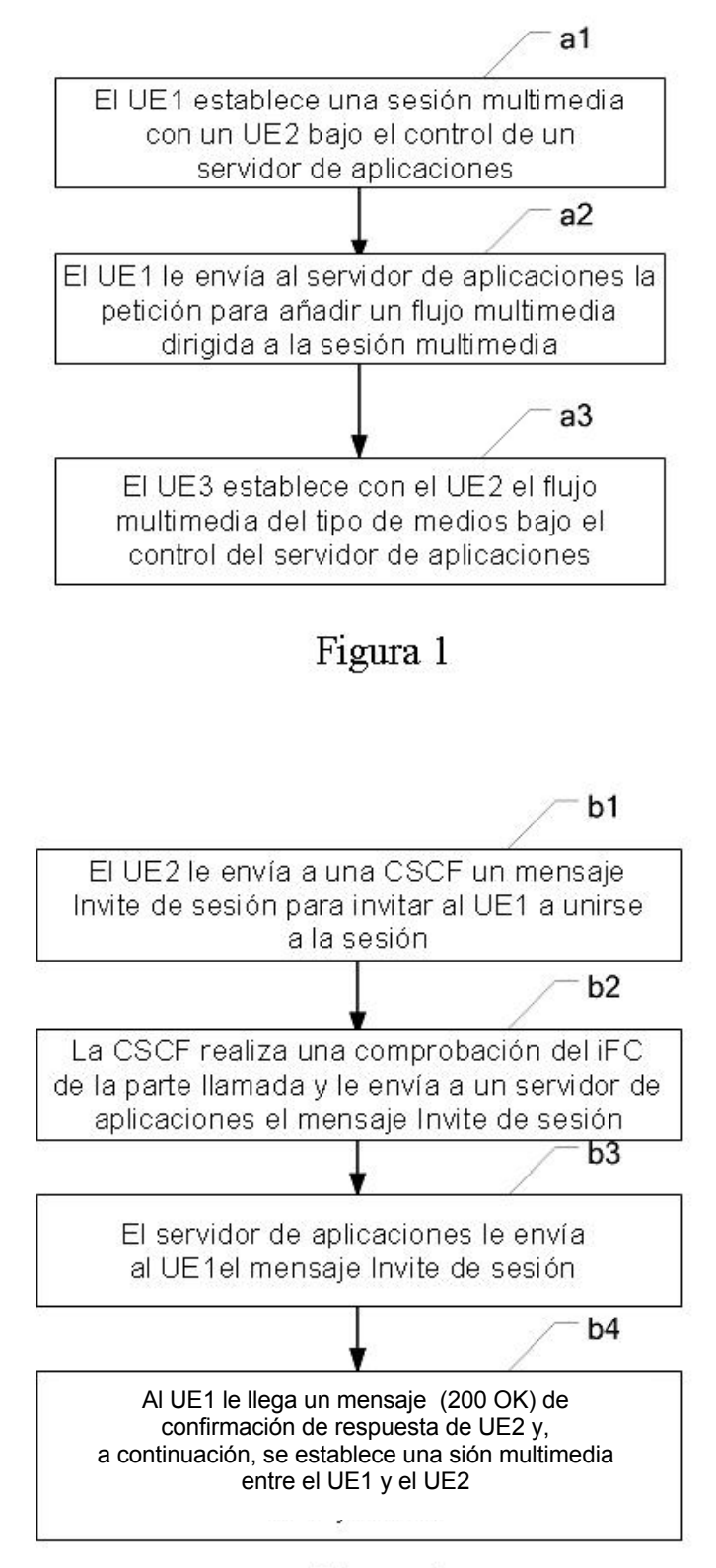

Figura 2

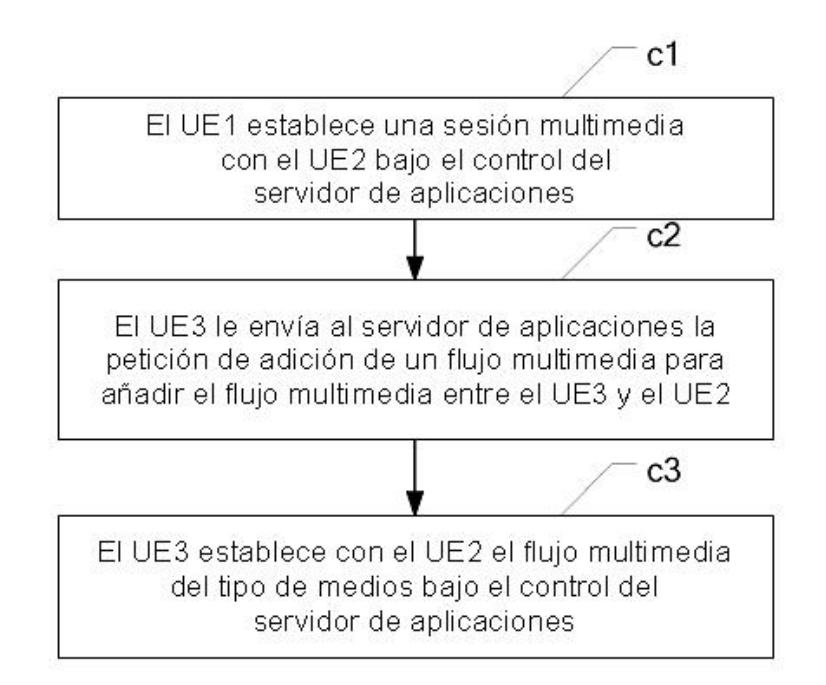

Figura 3

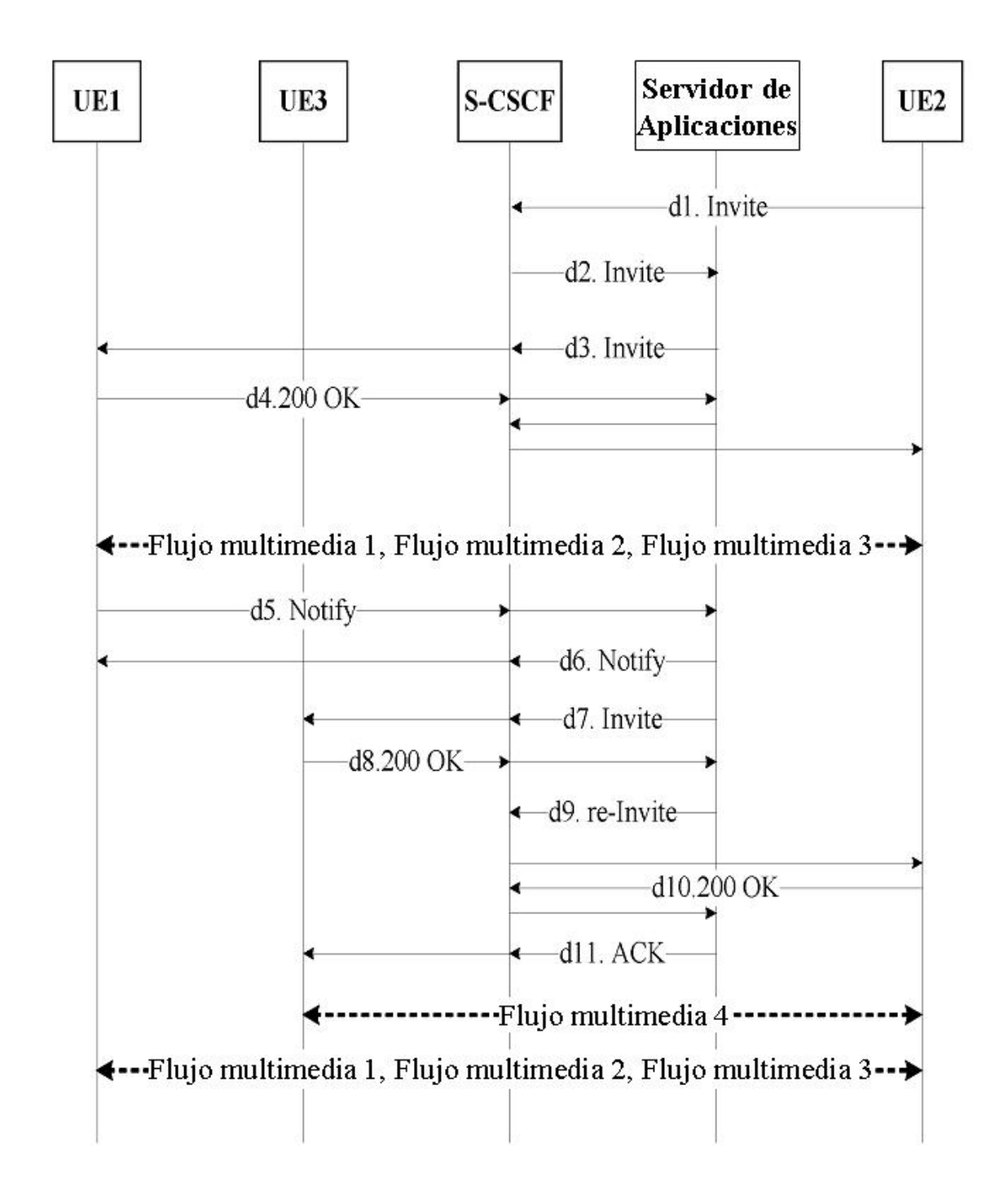

Figura 4

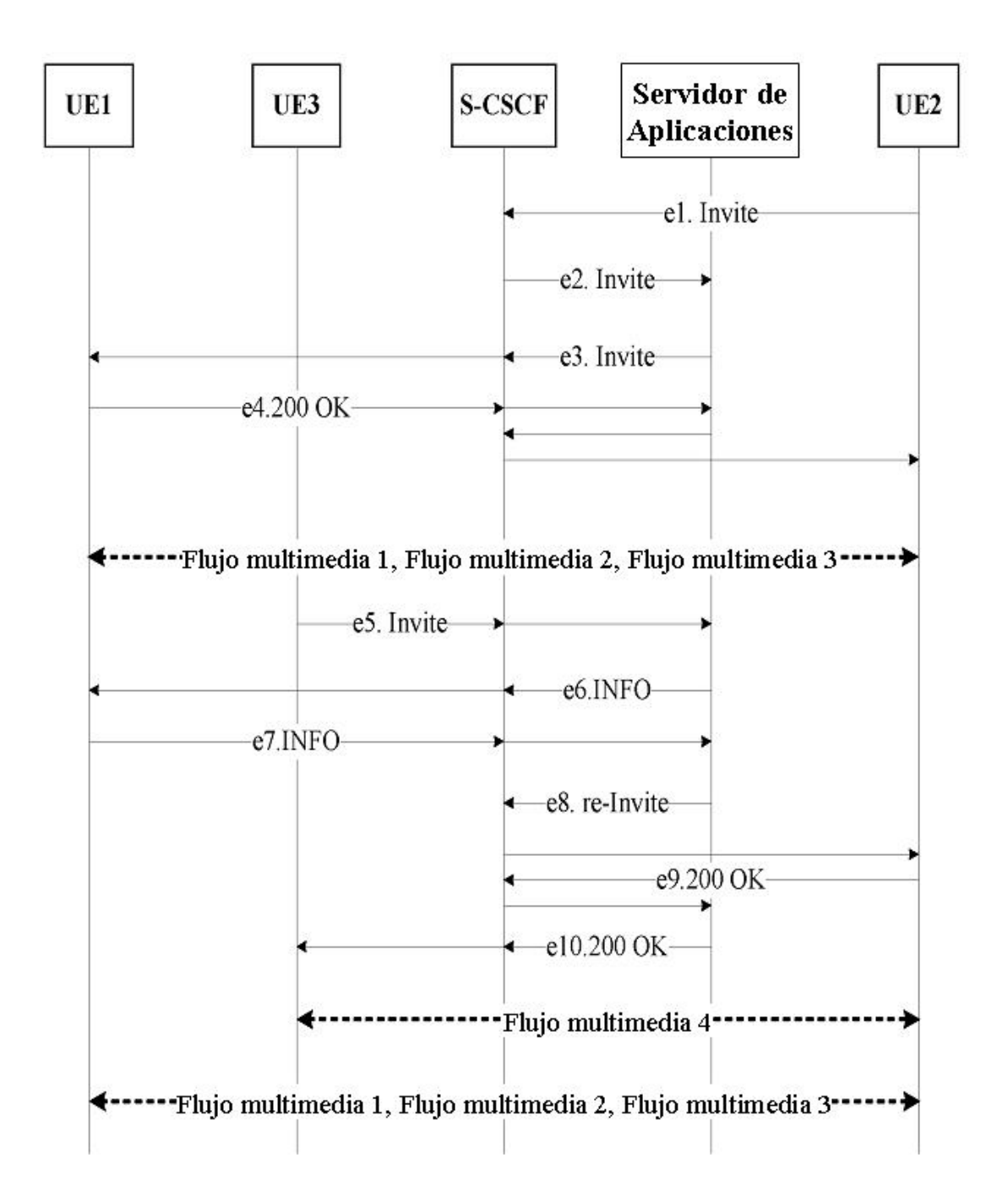

Figura 5